## **Inhaltsverzeichnis**

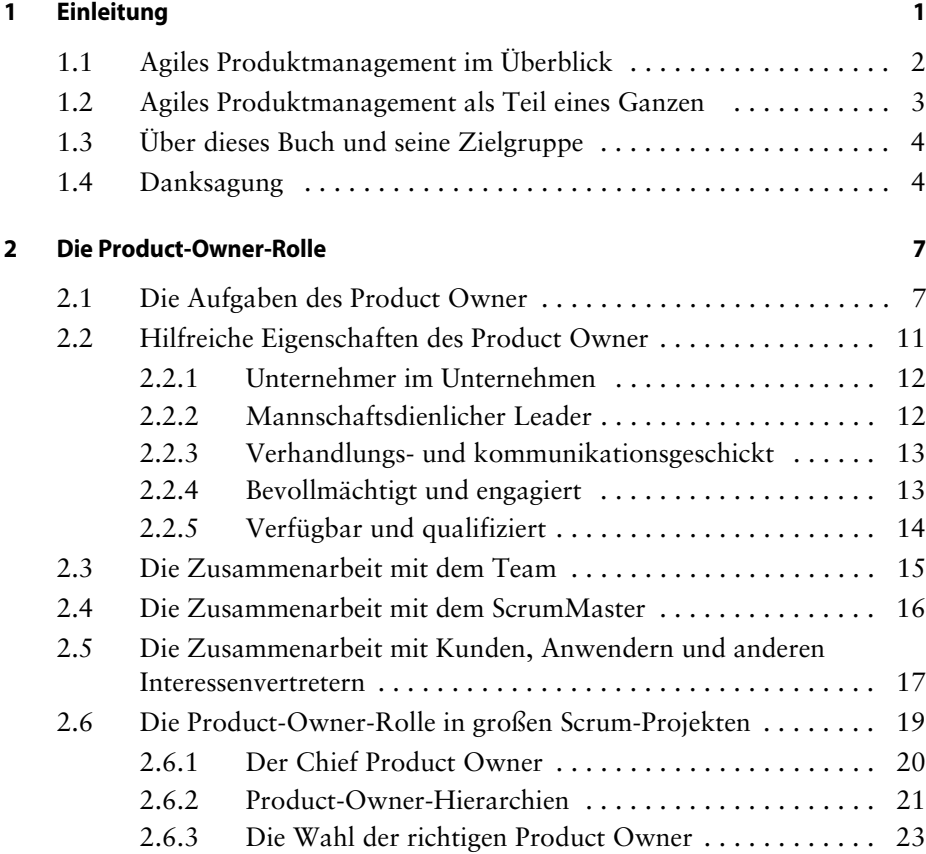

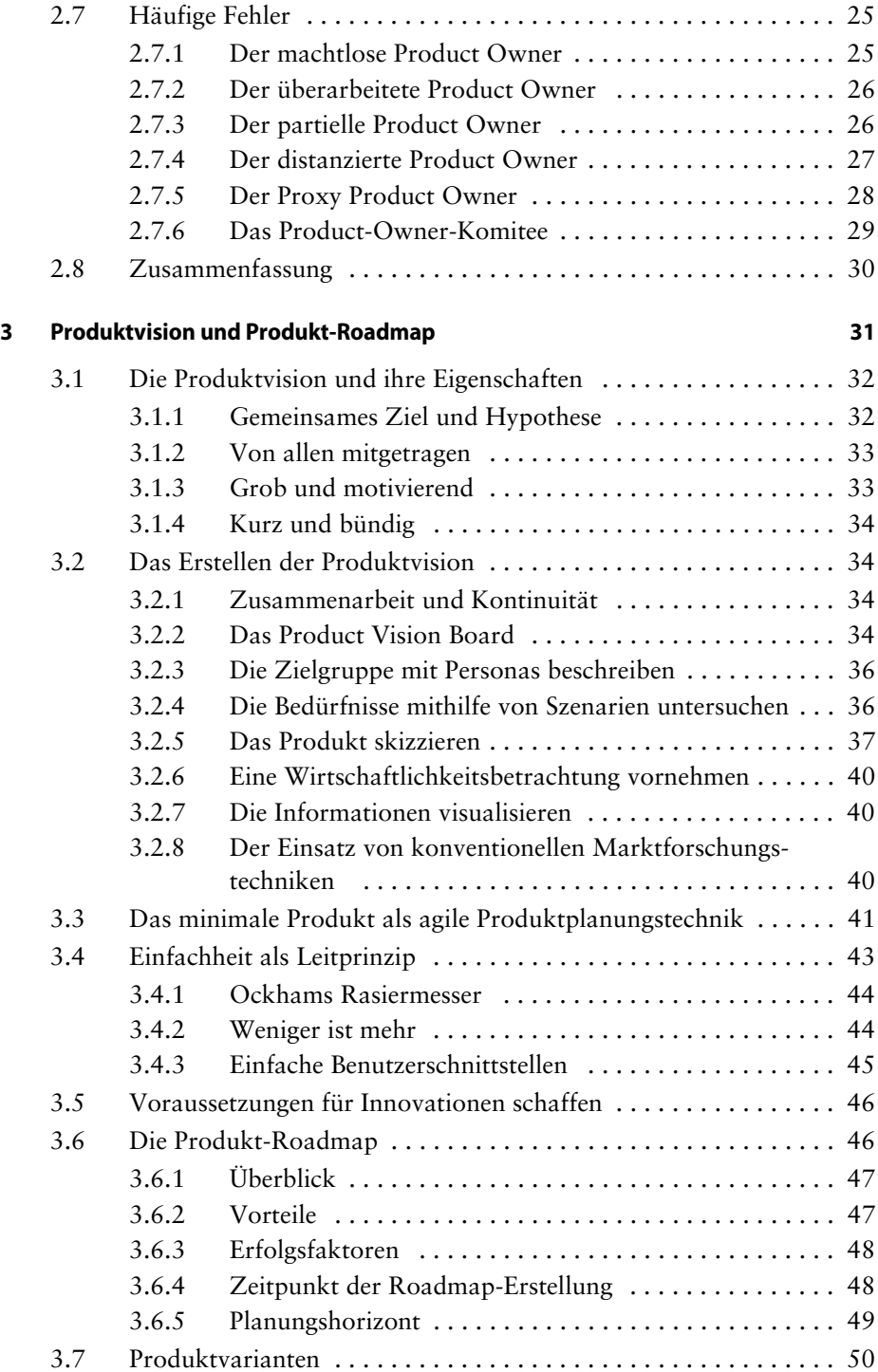

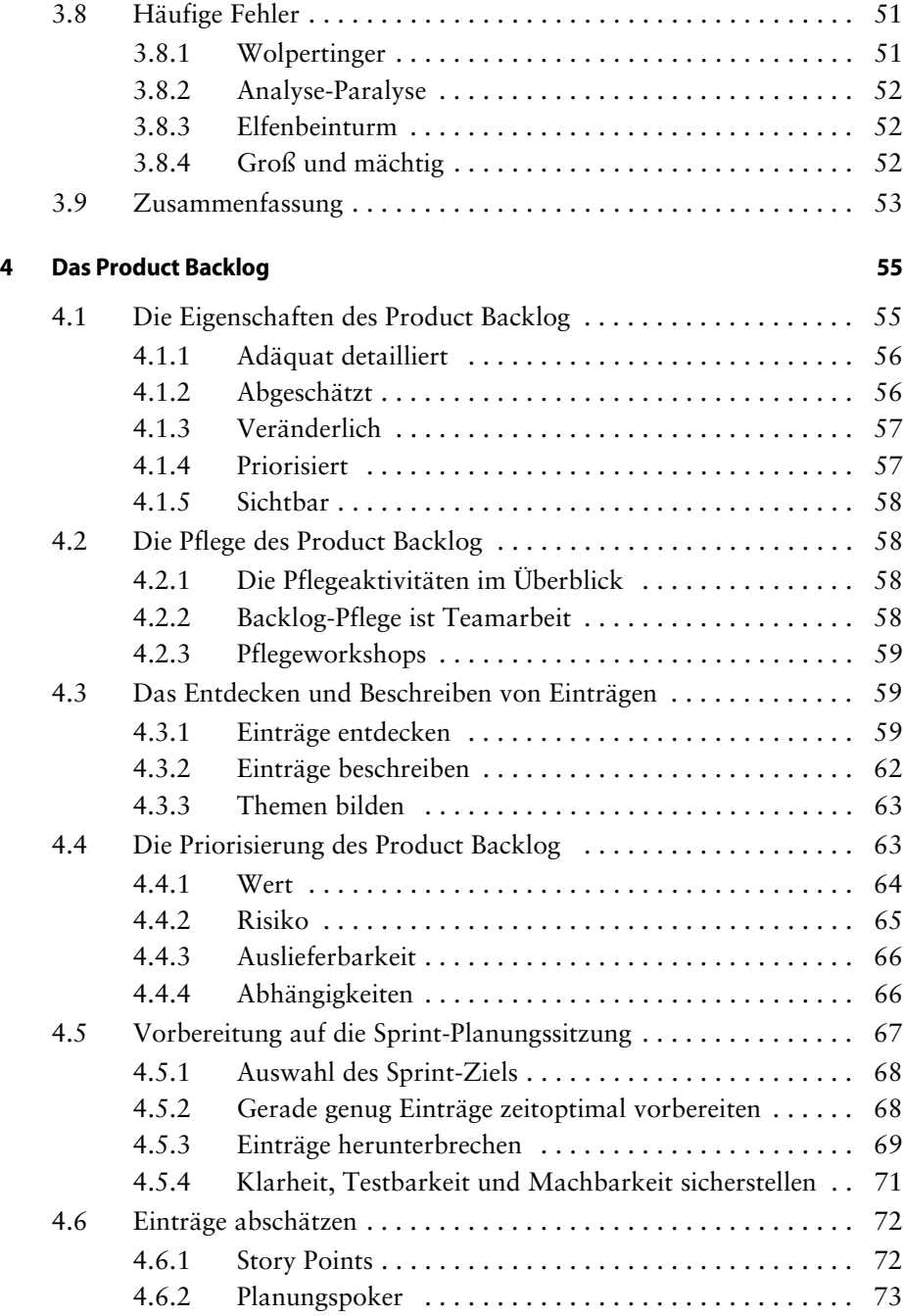

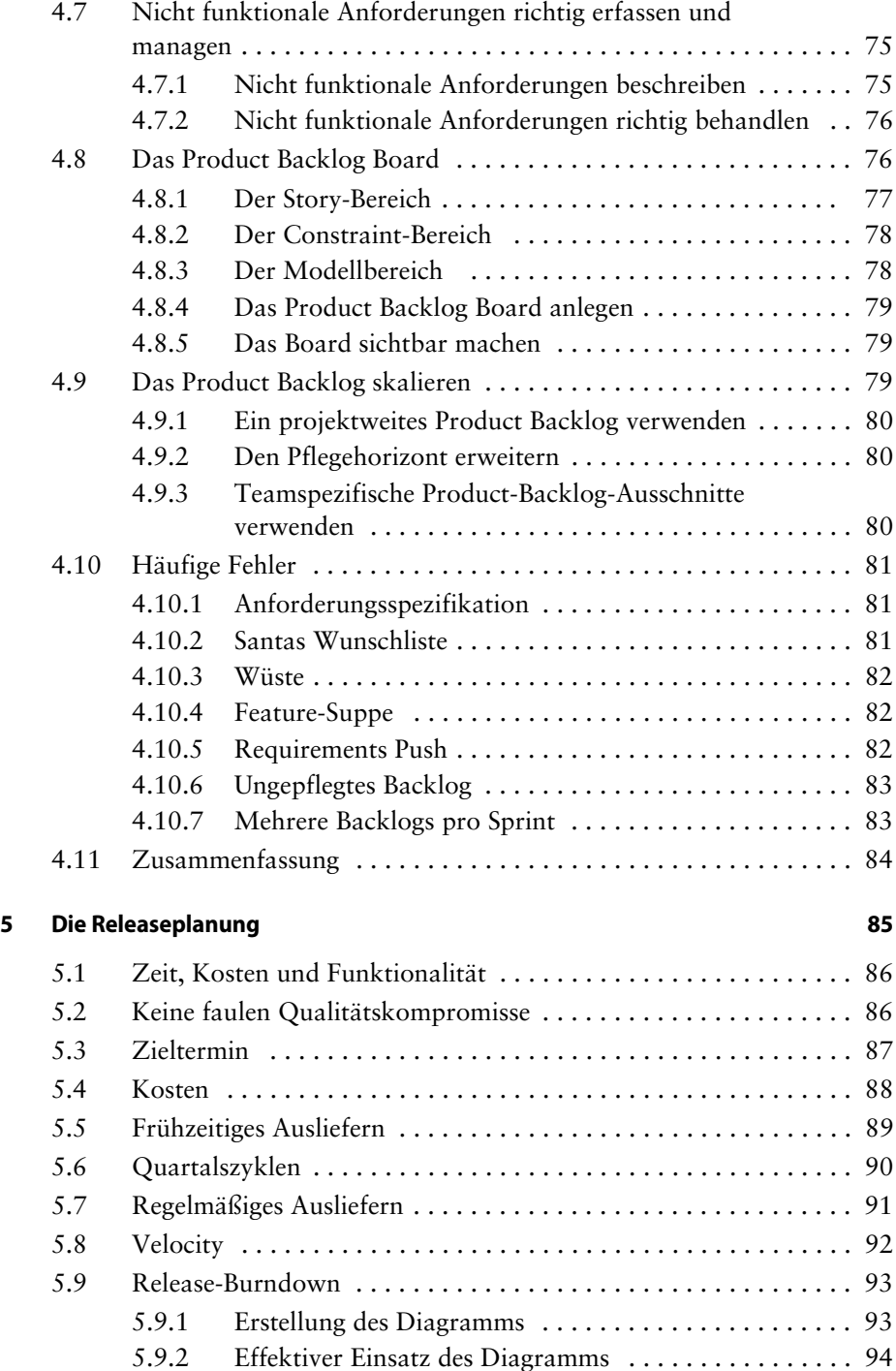

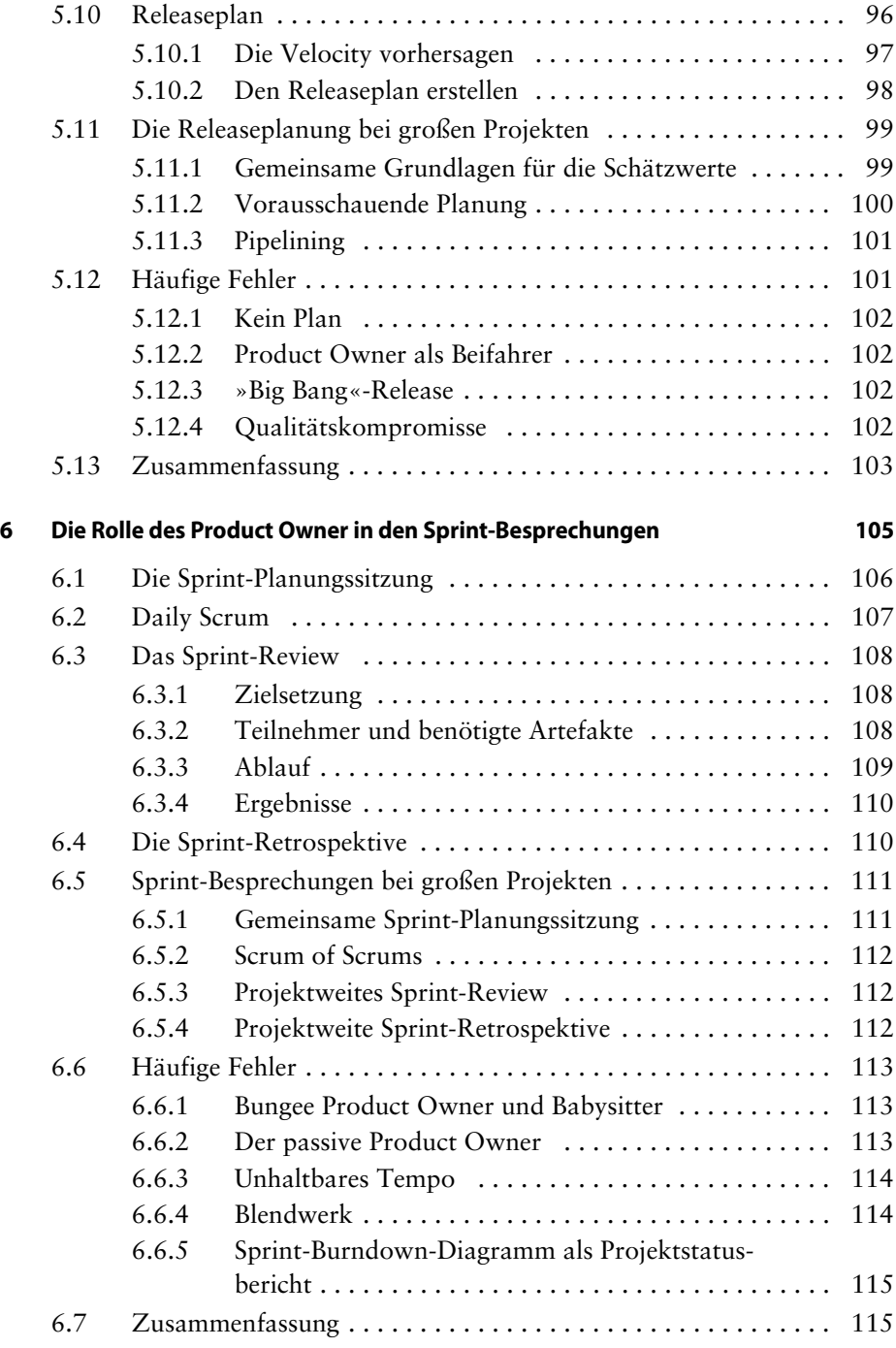

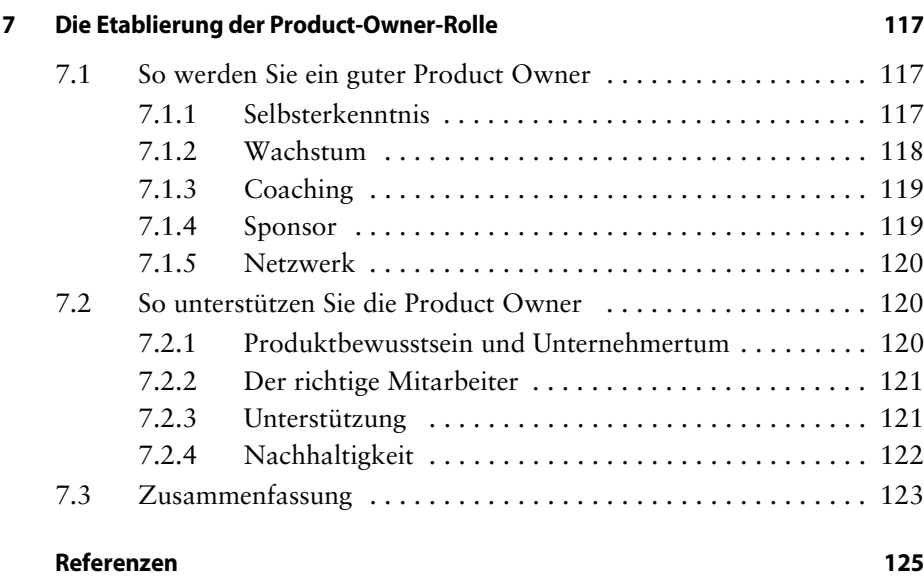

## **Index 131**